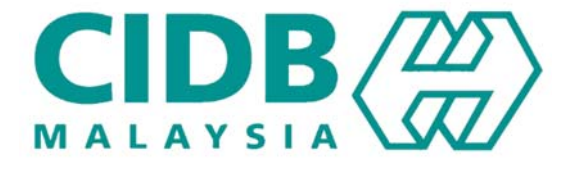

## **CENTRALISED INFORMATION MANAGEMENT SYSTEM (CIMS)**

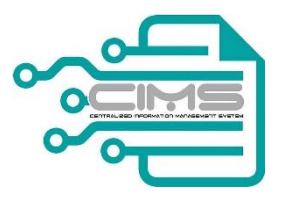

**Manual Foreign Contractor Pre‐Registration**

**V 1.0** 

## **FOREIGN CONTRACTOR**

## **1.0 REGISTRATION**

Open the link http://cims.cidb.gov.my/SMIS/regcontractor/index.vbhtml on your browser and click on the link "For New Contractor / New Construction Personnel / New Trainer / New Trainee & Others"

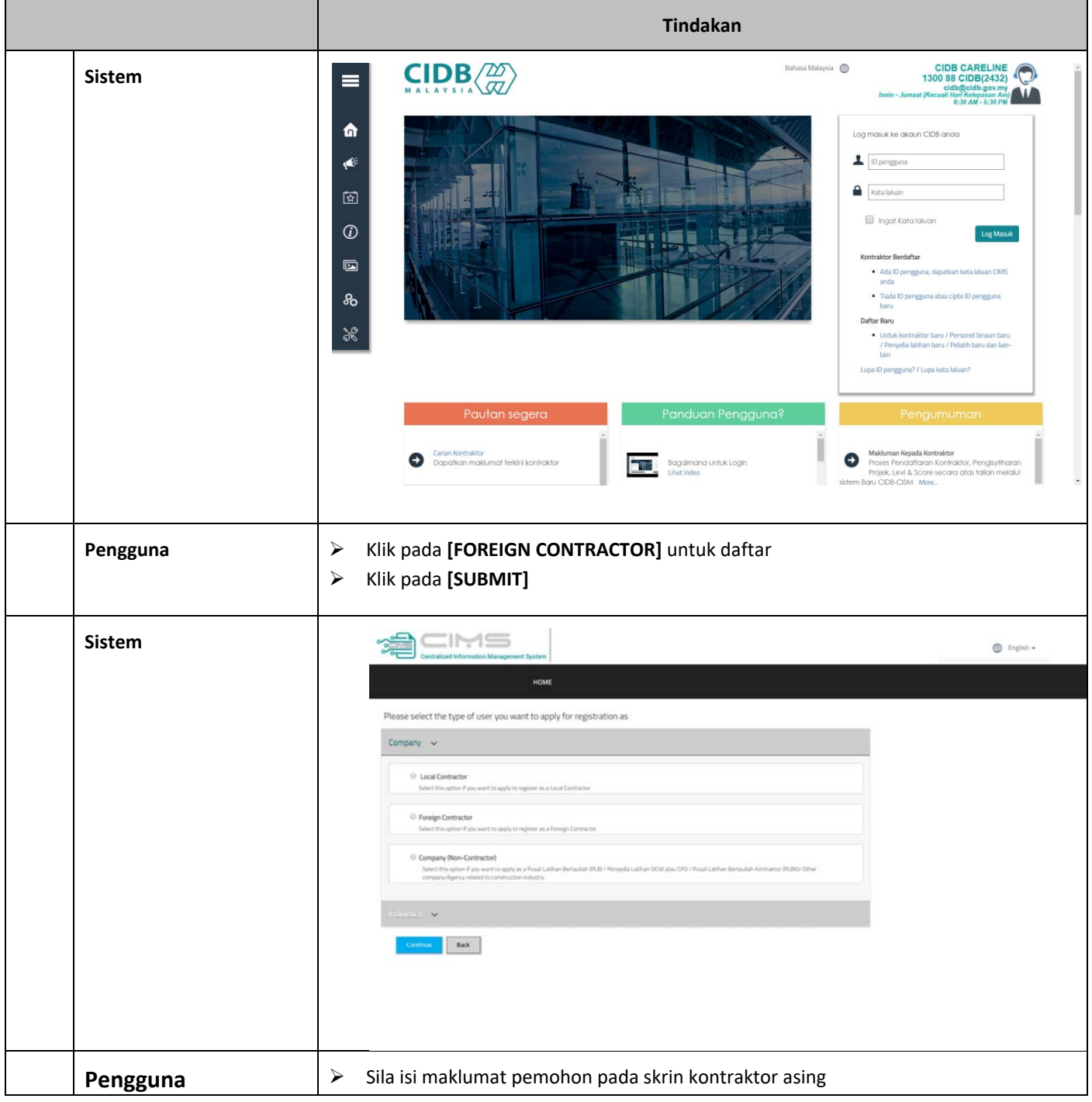

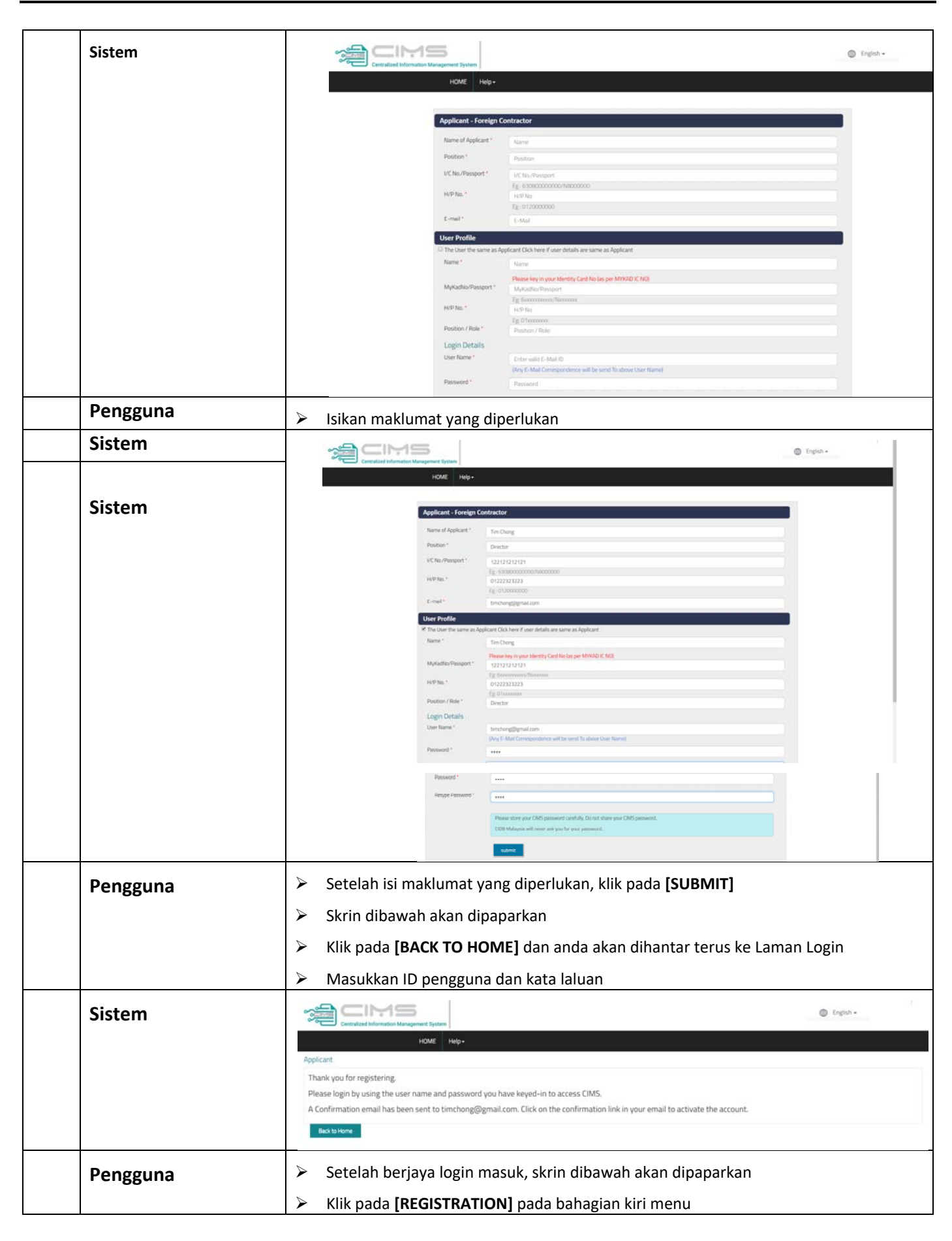

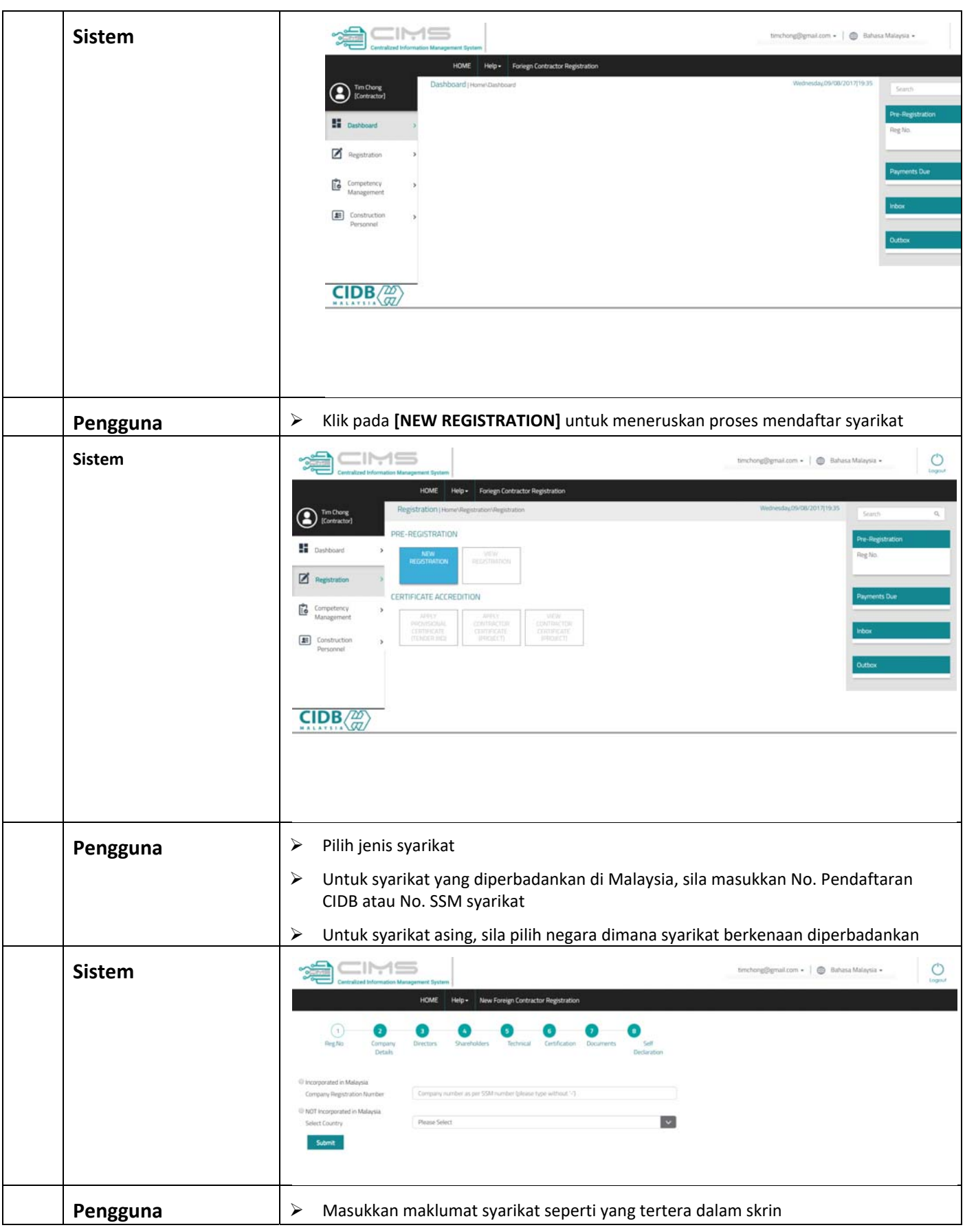

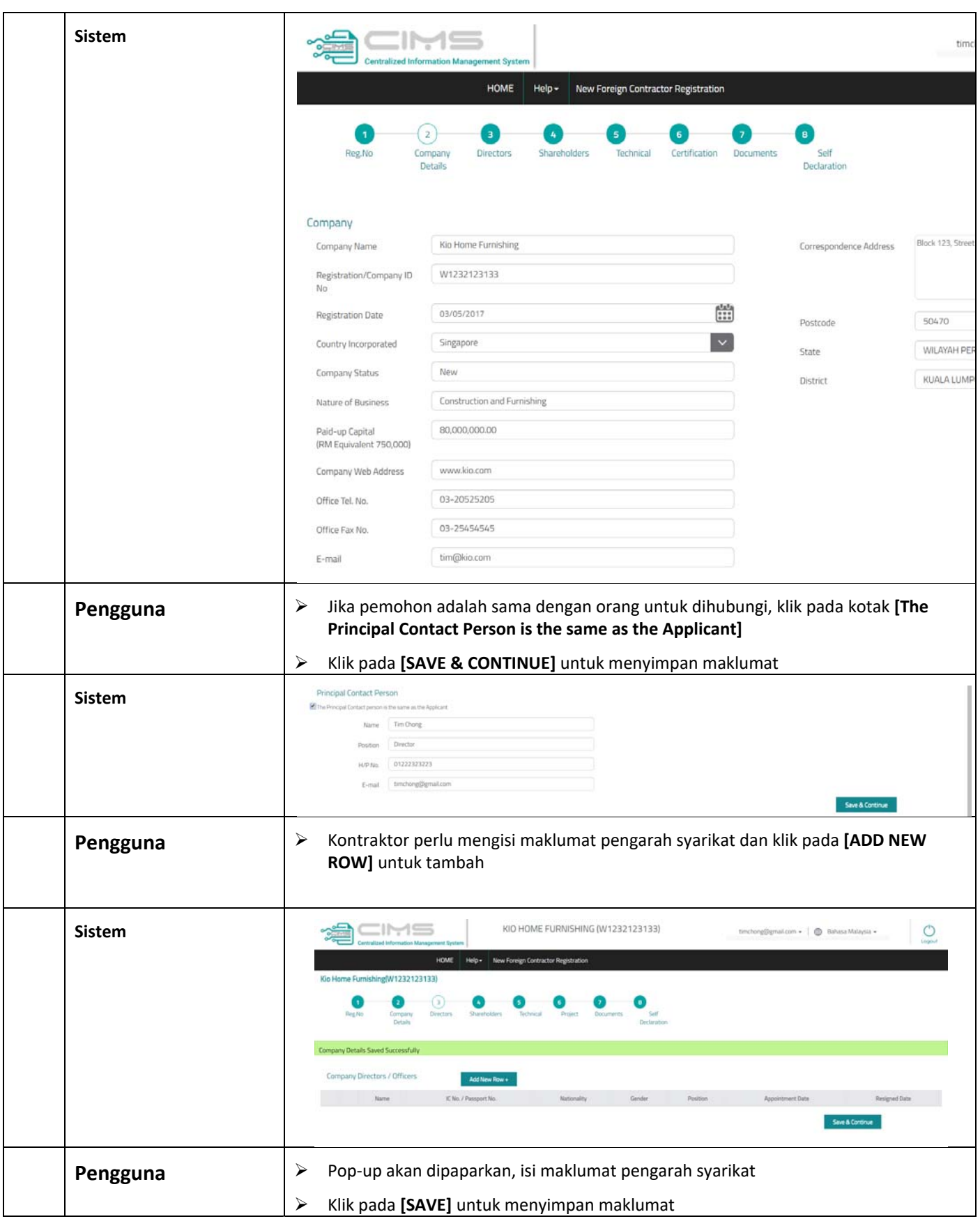

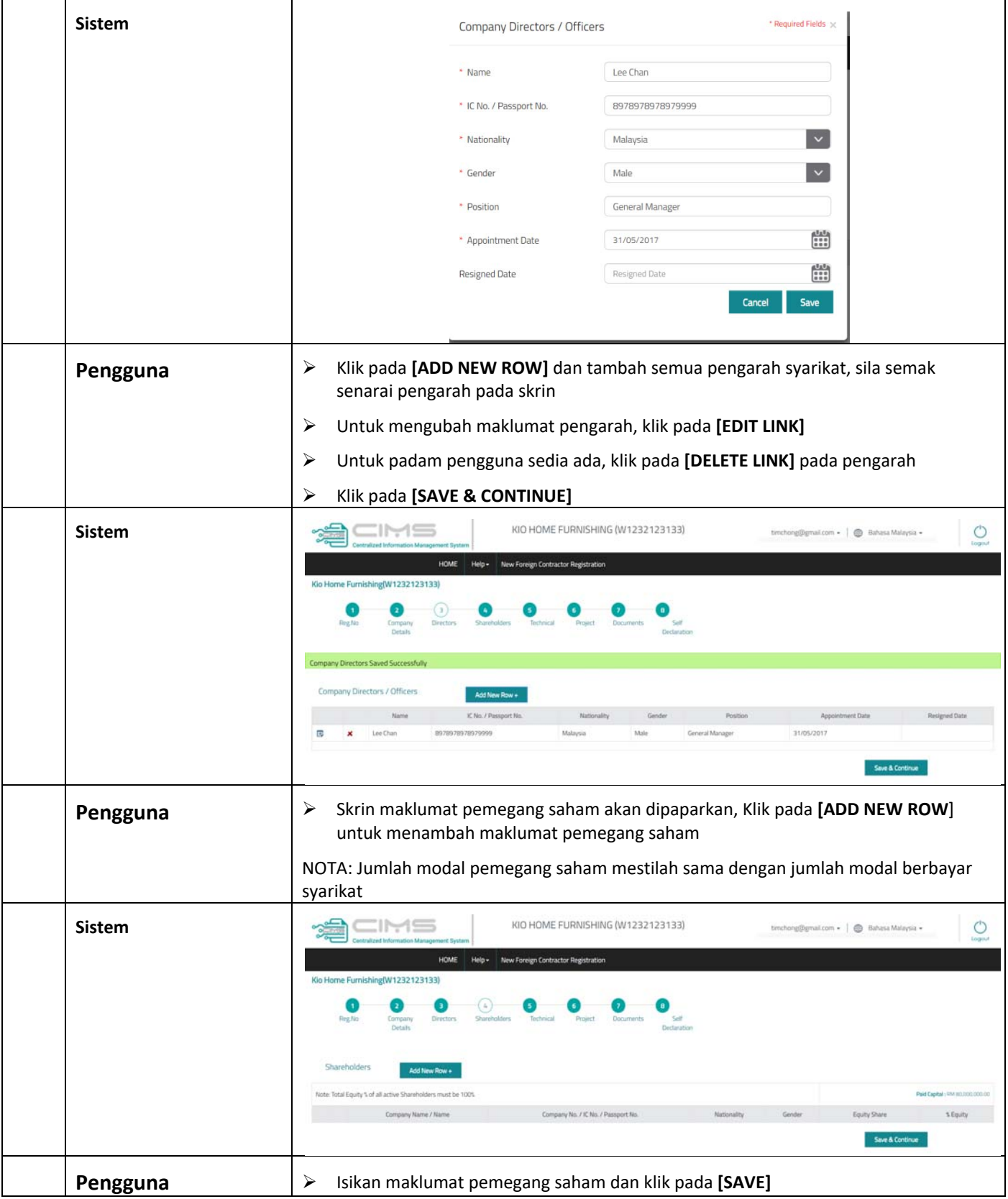

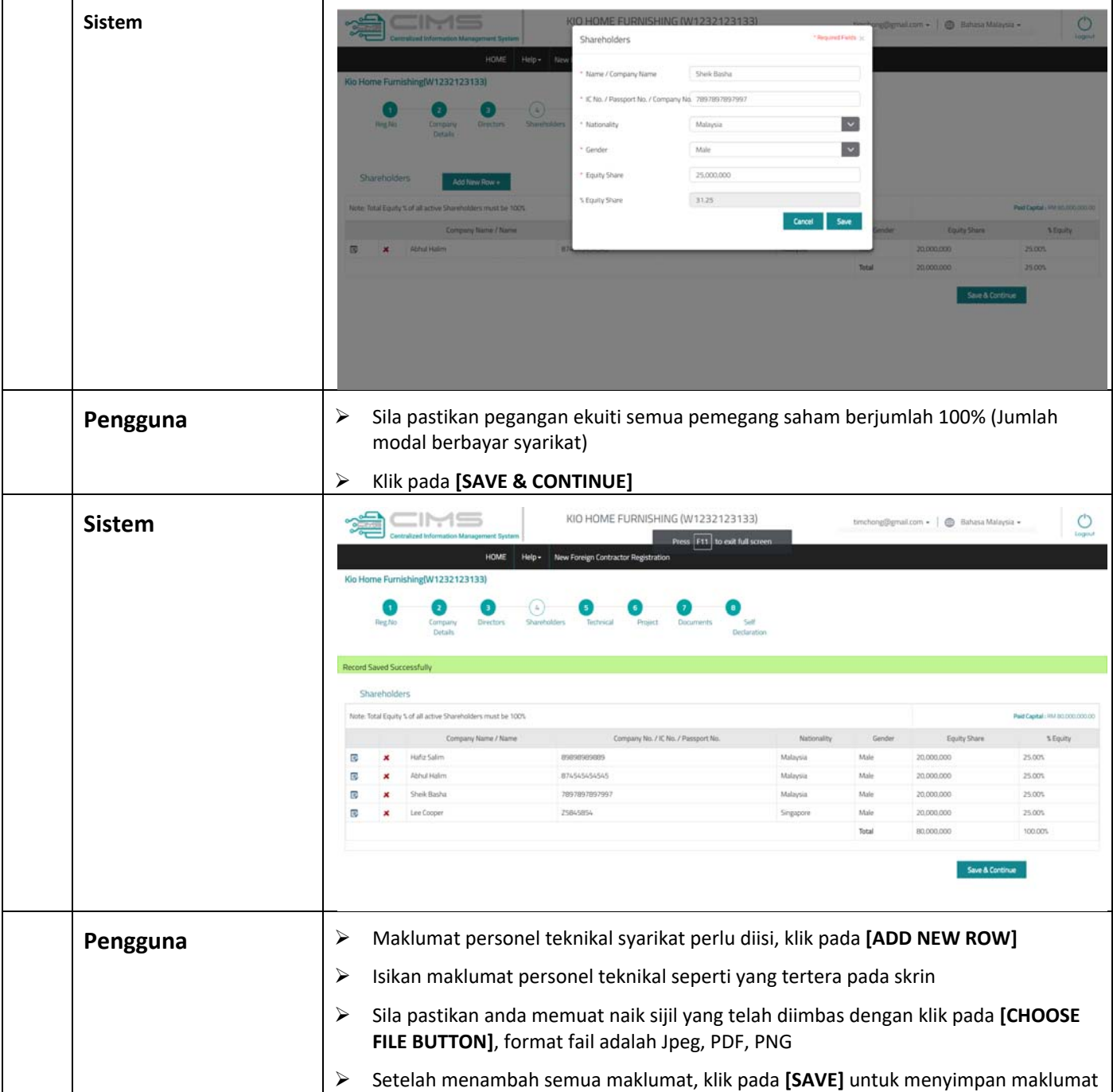

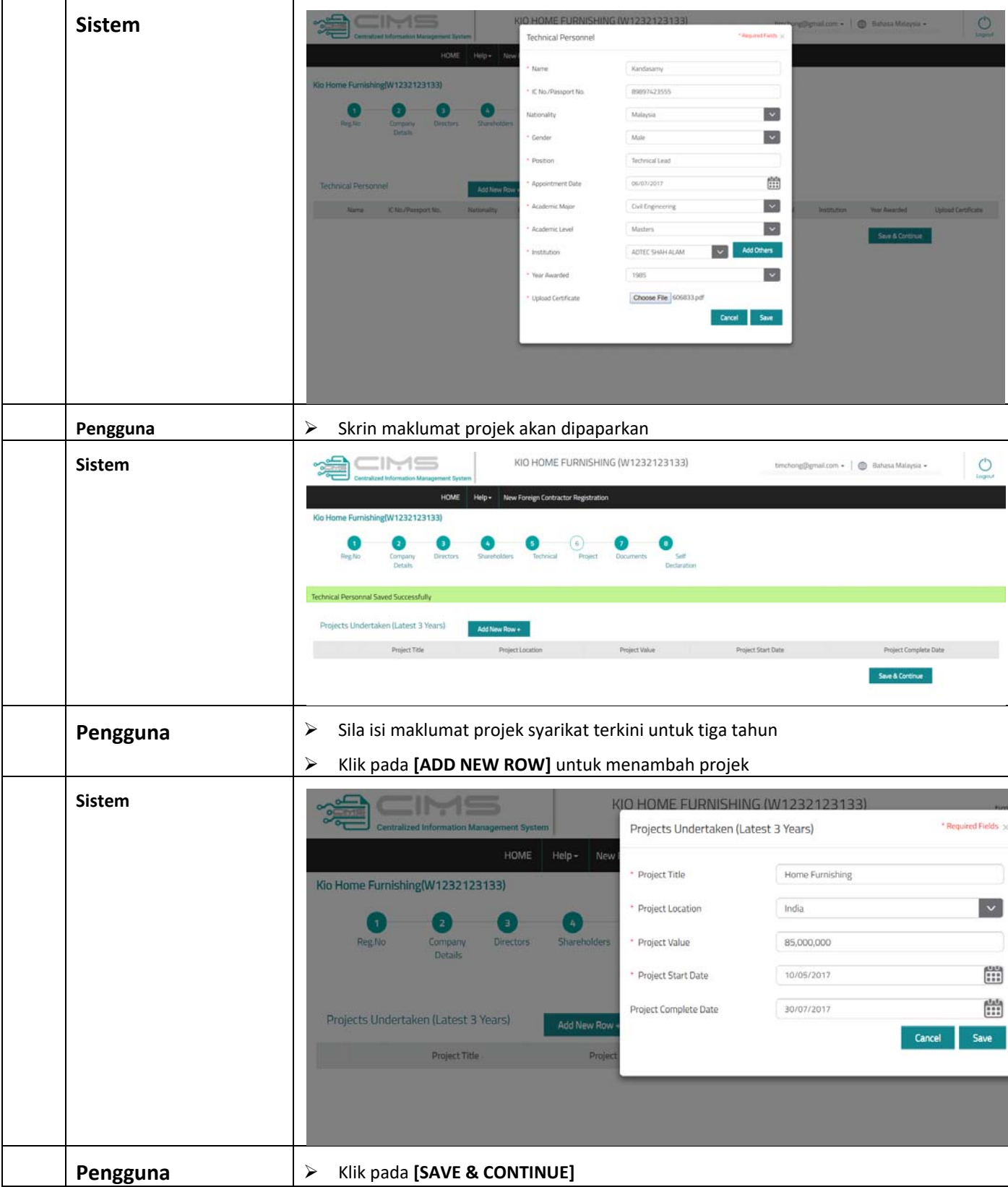

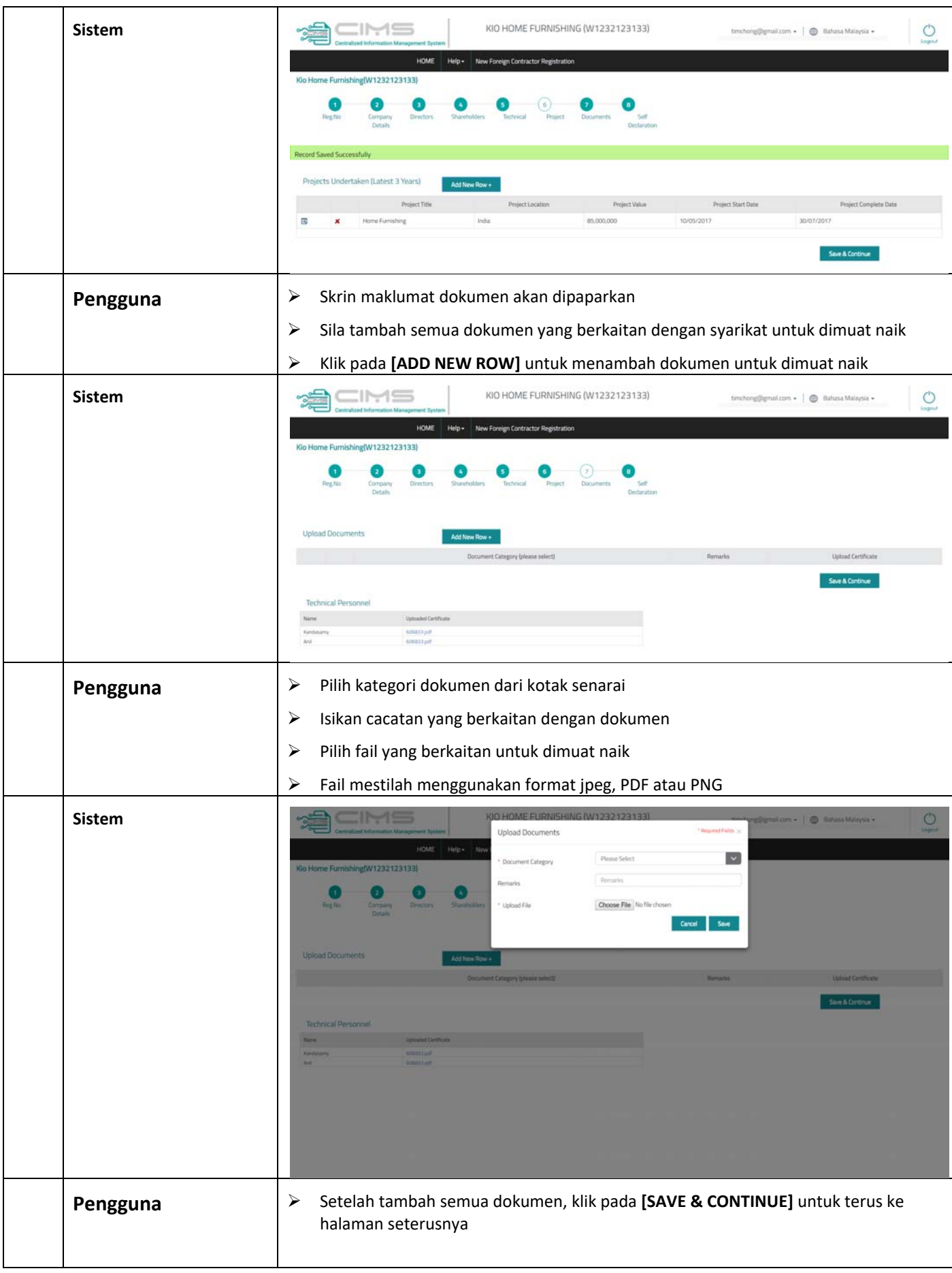

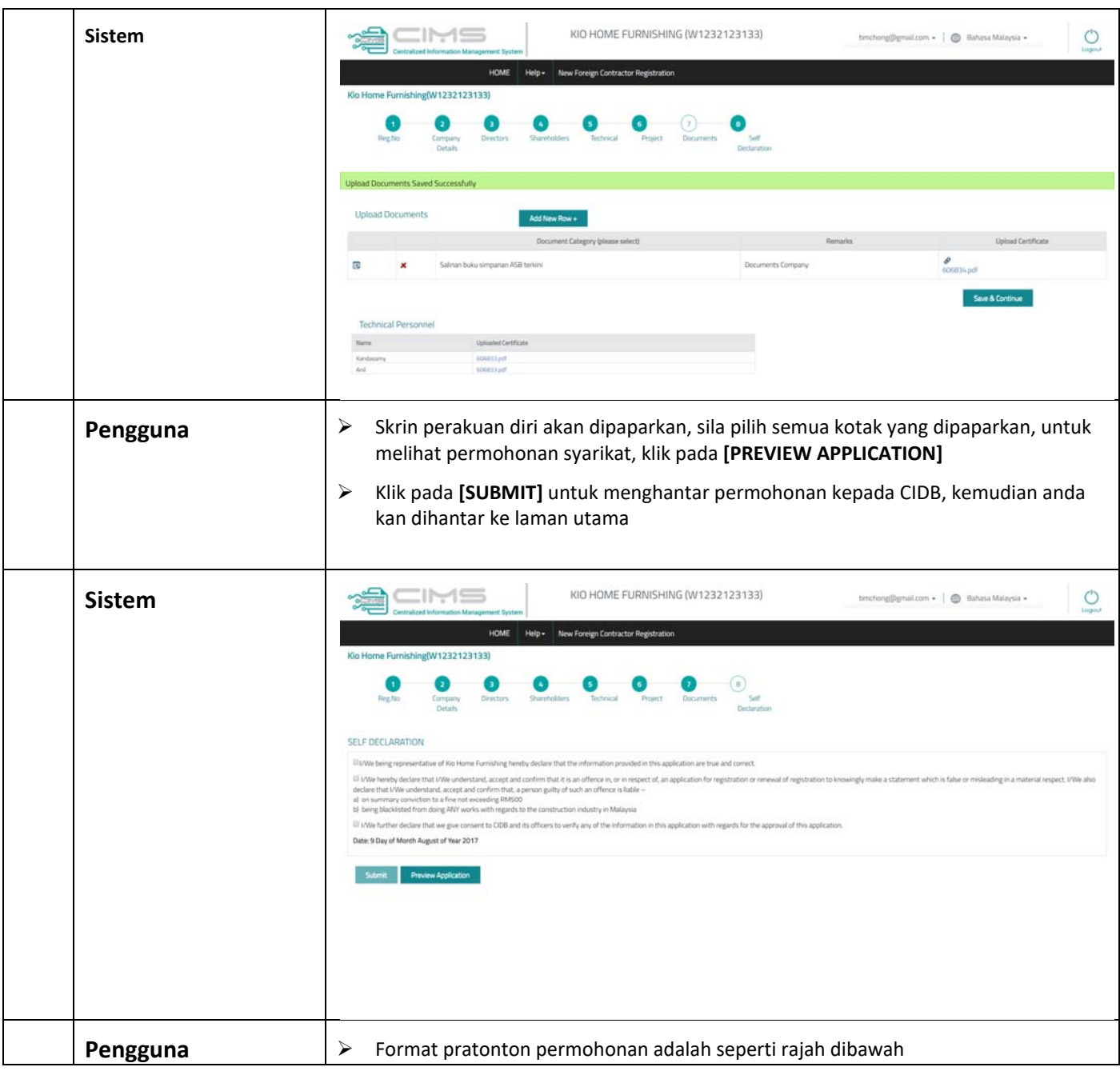

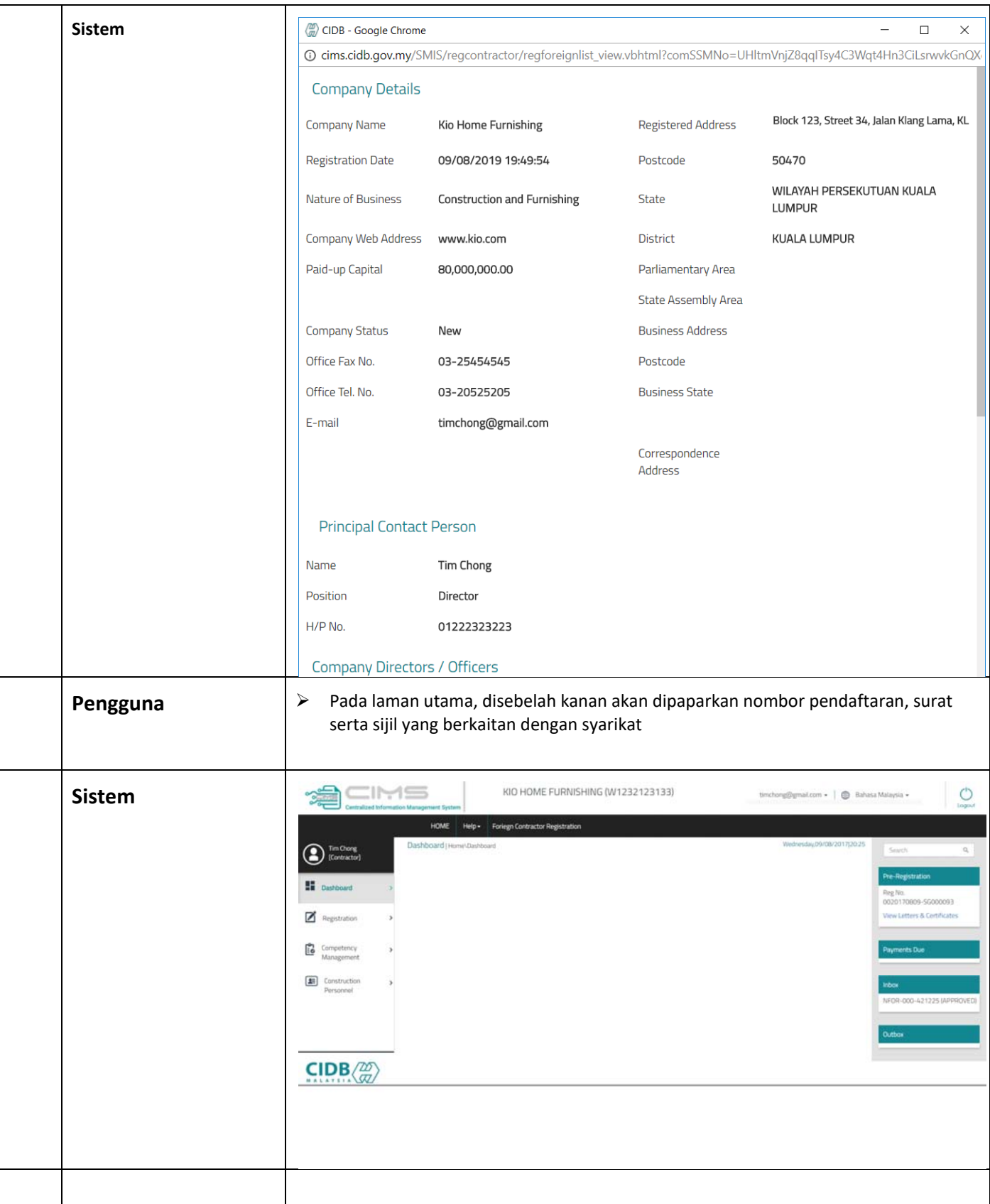